# Instructional workshop on OpenFOAM programming LECTURE  $# 1$

Pavanakumar Mohanamuraly

April 16, 2014

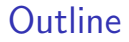

[Recap of day 1](#page-2-0)

[OpenFOAM mesh file structure](#page-9-0)

[Finite volume mesh -](#page-21-0) fvMesh

[Introduction to Field variables](#page-28-0)

K ロ K K (P) K (E) K (E) X (E) X (P) K (P)

## OpenFOAM classes discussed so far

- $\blacktriangleright$  Primitive types
- $\blacktriangleright$  Dimensioned types
- $\blacktriangleright$  Info stream output
- $\triangleright$  argList Command-line parsing
- $\blacktriangleright$  Time object
- <span id="page-2-0"></span> $\blacktriangleright$  IOdictionary Input file parsing

K ロ ▶ K @ ▶ K 할 > K 할 > 1 할 > 1 이익어

# Clarifications from yesterday

- $\triangleright$  Foam::MUST\_READ reads only once during construction
- ▶ Only OpenFOAM-2.x version supports Foam::MUST READ IF MODIFIED
- $\triangleright$  Foam::AUTO\_WRITE is used to enable the write trigger for IOobject

**KORK STRATER STRAKER** 

## OpenFOAM source file structure - story so-far

Example: solver.cpp

```
#include "fvCFD.H"
int main(int argc, char *argv[])
{
 #include "setRootCase.H"
  #include "createTime.H"
  /// Create mesh and fields
 /// ...
 while( runTime.loop() ) {
    Info \lt\lt "Time : " \lt\lt runTime.timeName() \lt\lt "\n";
    /// ... solver stuff
    runTime.write(); // The write trigger
  }
 return 0;
}
```
#### Behind the  $H$  scene

#### Example: solver.cpp

```
/// #include "setRootCase.H"
Foam::argList args(argc, argv);
if (!args.checkRootCase()) {
  Foam::FatalError.exit();
}
/// #include "createTime.H"
Foam::Time runTime
(
  Foam::Time::controlDictName,
  args.rootPath(),
  args.caseName()
);
```
**KORK STRAIN A BAR SHOP** 

#### OpenFOAM classes - IOList for list file I/O

- ▶ Similar to *IOdictionary* 
	- $\triangleright$  Does not use keyword  $\rightarrow$  value style parsing
	- Array with  $I/O$  capability
- Extensively used by mesh object

```
labelIOList some = labelIOList
(
 IOobject
  (
    "some",
    "",
    runTime,
    IOobject::MUST_READ,
    IOobject::NO_WRITE,
    false /// Does not register with objectRegistry
  )
);
```
**KORK STRAIN A BAR SHOP** 

#### OpenFOAM classes - IOList for list file I/O

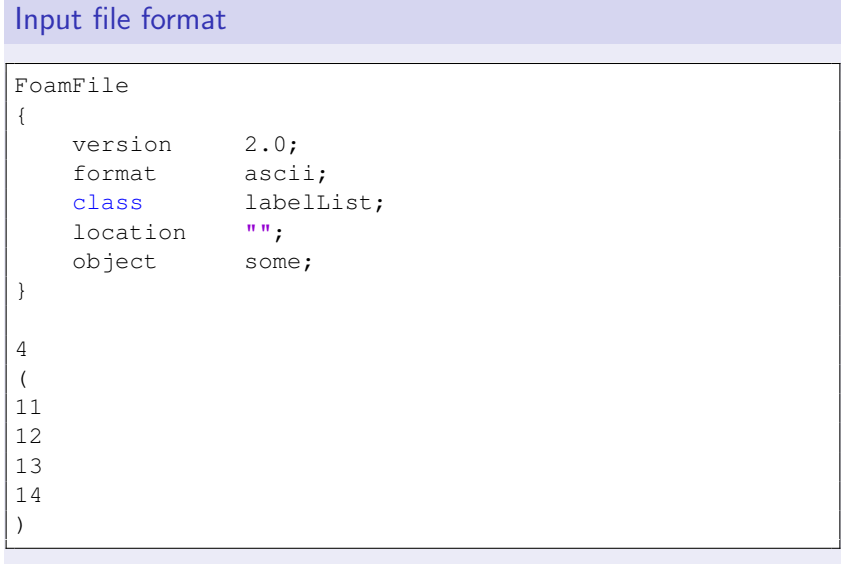

#### Hands on

- $\triangleright$  Create a labelListIO object
- $\triangleright$  Create a sample input ListIO file
- <span id="page-8-0"></span> $\blacktriangleright$  Read the file and print the read list

Warm up complete

K ロ ▶ K @ ▶ K 할 > K 할 > 1 할 > 1 이익어

#### Hands on - Mesh conversion and setup

- $\triangleright$  Get a copy of the fluent mesh file
- $\triangleright$  Create a new case folder and controlDict
- $\triangleright$  Convert mesh using fluentMeshToFoam

K ロ ▶ K @ ▶ K 할 > K 할 > 1 할 > 1 이익어

<span id="page-9-0"></span> $\blacktriangleright$  Remove unwanted files

## polyMesh database

- $\triangleright$  constant/polyMesh
	- $\blacktriangleright$  points
	- $\blacktriangleright$  faces
	- $\triangleright$  owner
	- $\blacktriangleright$  neighbour
	- $\rightarrow$  boundary
- $\blacktriangleright$  File format is face-based with polyhedral cell support
- $\triangleright$  Calculation of volume, area, centroid, etc, performed using just face information
- $\triangleright$  FOAM obtains all other connectivity information using this data alone

**KORK ERKER ADE YOUR** 

# faces file

- $\triangleright$  Contains the list of node index forming faces
- $\triangleright$  Nodes ordering consistent with owner (left) and neighbor (right) cell
- $\triangleright$  faces segregated contiguously according to type

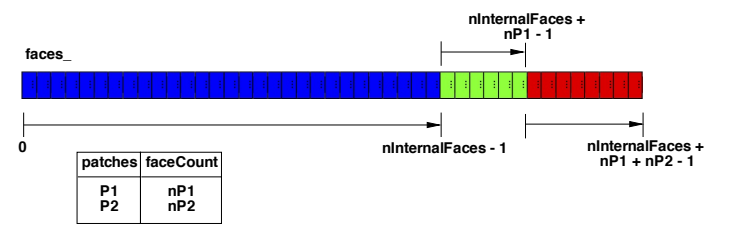

**KORK STRAIN A BAR SHOP** 

#### owner/neighbour file

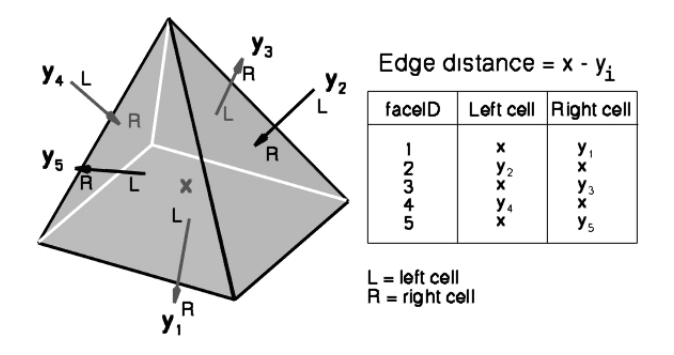

Left Cell (Owner Cell) The cell attached to a face such that the normal is pointing away from that cell.

Right Cell (Neighbour Cell) The cell attached to a face such that the normal is towards (inward) that cell.

### owner/neighbour file

- $\triangleright$  The owner cell of all internal and patch faces are found in owner file
- $\triangleright$  The neighbour cell of all internal faces are found in *neighbour* file
- Remember that a boundary (patch) face will have only owner and no neighbour cell

K ロ ▶ K @ ▶ K 할 > K 할 > 1 할 > 1 이익어

# boundary file

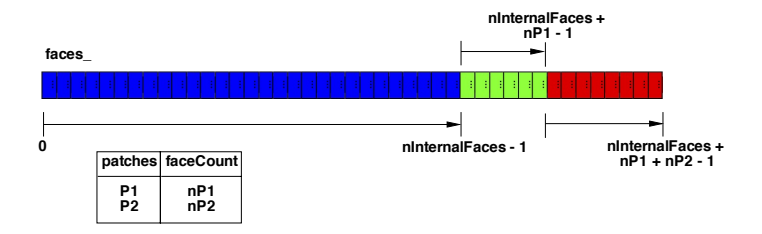

- $\triangleright$  boundary contains the patch boundaries of the mesh
- $\blacktriangleright$  Each patch has the following attributes set
	- $\blacktriangleright$  patch name
	- $\blacktriangleright$  type patch type
	- $\triangleright$  nFaces Number of faces forming the patch

**KORK STRAIN A BAR SHOP** 

<span id="page-14-0"></span> $\triangleright$  startFace - The starting index of the face

# OpenFOAM basic patch types<sup>1</sup>

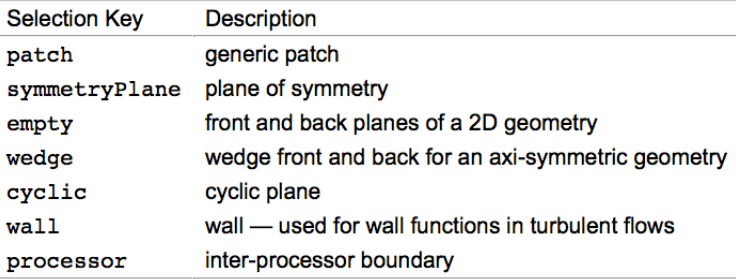

<span id="page-15-0"></span><sup>1</sup>source: <http://openfoam.org/docs/user/boundaries.php> 活  $2990$ 

### Creating 2d and 1d meshes using empty patch

Figure : Sample 2d mesh in FOAM

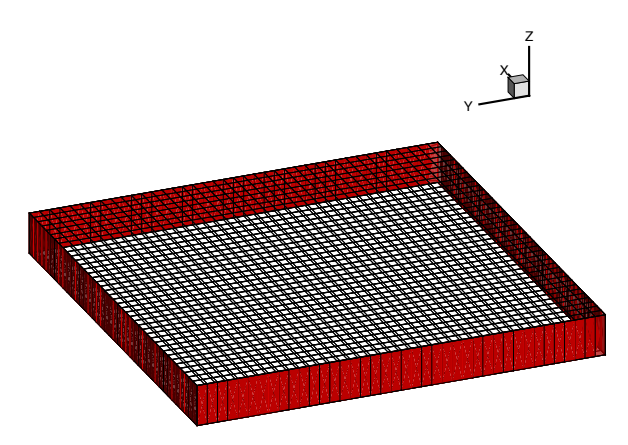

- Extrude 2d grid one cell thick  $(dz = 1.0)$
- <span id="page-16-0"></span>Except the red patches make all others [em](#page-15-0)[p](#page-16-0)[ty](#page-15-0) p[a](#page-17-0)[t](#page-8-0)[c](#page-9-0)[h](#page-20-0)[e](#page-21-0)[s](#page-8-0)

 $= 990$ 

#### Creating 2d and 1d meshes using empty patch

Figure : Sample 1d mesh in FOAM

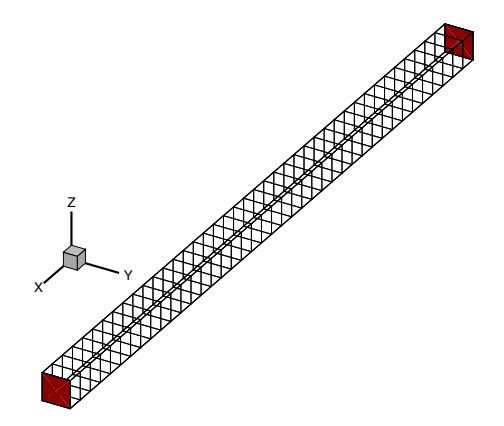

- $\blacktriangleright$  Make  $dy = 1.0$  and  $dz = 1.0$  (one cell thick along y and z)
- <span id="page-17-0"></span>Except the red patches all others are m[ad](#page-16-0)[e](#page-20-0) e[mp](#page-17-0)[t](#page-18-0)[y](#page-8-0) [p](#page-9-0)[at](#page-21-0)[c](#page-8-0)[h](#page-9-0)e[s](#page-21-0)

 $\Omega$ 

#### Hands on - 2d and 1d mesh

 $\triangleright$  Use the supplied blockMeshDict and generate the grids

K ロ ▶ K @ ▶ K 할 ▶ K 할 ▶ | 할 | © 9 Q @

<span id="page-18-0"></span> $\blacktriangleright$  Visualize the generated mesh

#### Hands on - 2d mesh

Figure : Sample 1d mesh in FOAM

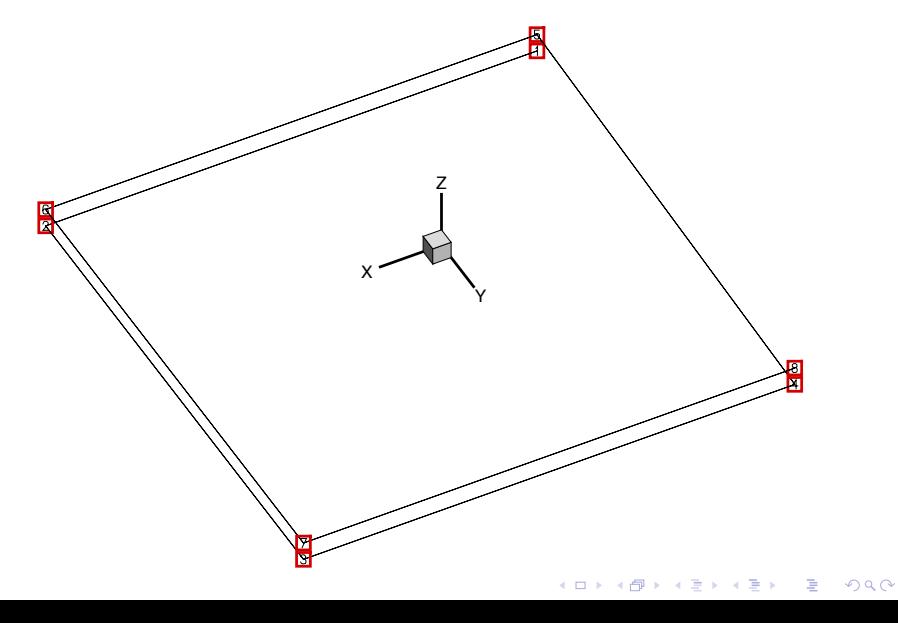

Hands on - 1d mesh

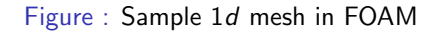

<span id="page-20-0"></span>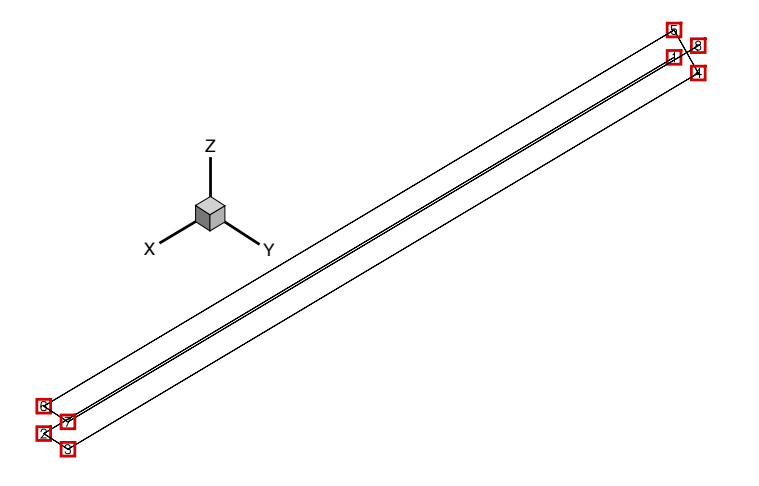

K ロ > K @ ▶ K 할 > K 할 > 1 할 | X 9 Q Q\*

## finite volume mesh data-structure

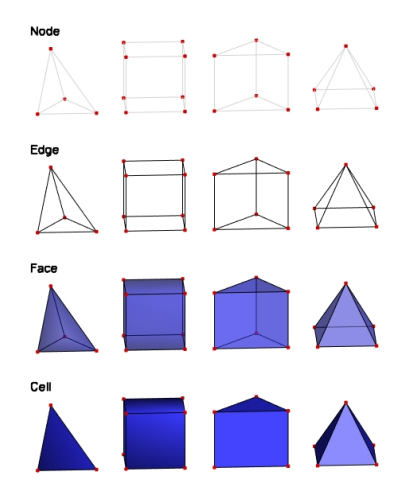

- $\triangleright$  Points  $\rightarrow$  Edges  $\rightarrow$  Faces  $\rightarrow$  Cells
- <span id="page-21-0"></span> $\triangleright$  FV operators require the above topology primitive information (and dependency)K ロ ▶ K @ ▶ K 할 > K 할 > 1 할 > 1 이익어

### fvMesh class overview

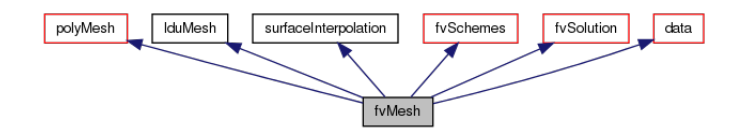

- $\triangleright$  polyMesh requires the complete polyMesh data-base for object construction
- $\triangleright$  fvSchemes and fvSolution classes requires dictionary files fvSchemes and fvSolution in the system folder for object construction

**KORK ERKER ADE YOUR** 

#### fvSchemes and fvSolution

- $\triangleright$  fvSchemes is the fundamental class, which registers all finite volume schemes
- Its constructor requires the scheme definition for the following operators
	- $\blacktriangleright$  gradSchemes The gradient scheme
	- $\blacktriangleright$  divSchemes The divergence scheme
	- $\blacktriangleright$  laplacianSchemes The laplacian scheme
- $\triangleright$  fvSolution does not require any solution scheme definition

**KORK ERKER ADE YOUR** 

 $\triangleright$  But requires the dictionary file to be present while constructing the object

## Minimal fvSchemes

```
FoamFile
{
   version 2.0;
   format ascii;
   class dictionary;
   location "system";
   object fvSchemes;
}
gradSchemes { default none;}
divSchemes { default none; }
laplacianSchemes { default none;}
```
K ロ > K @ > K 할 > K 할 > 1 할 : ⊙ Q Q^

# Minimal fvSolution

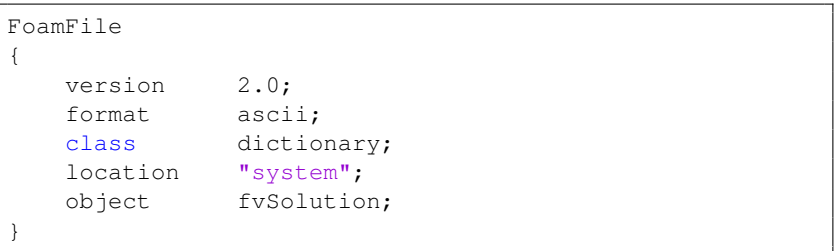

**K ロ K イロ K K モ K K モ K エ エ エ イ の Q Q C** 

# Constructing fvMesh object

#### fvMesh constructor

```
Foam::fvMesh mesh
(
  Foam::IOobject
  (
    Foam::fvMesh::defaultRegion,
    runTime.timeName(),
    runTime,
    Foam::IOobject::MUST_READ
  )
);
```
 $\triangleright$  Simplified mesh creation by including header file createMesh.H

#include "createMesh.H"

#### Hands on - Complete fvMesh example

```
#include "fvCFD.H"
int main(int argc, char *argv[])
{
   #include "setRootCase.H"
   #include "createTime.H"
   #include "createMesh.H"
   return 0;
}
```
Remember to create fvSchemes and fvSolution files (minimal)

**KOD KAR KED KED E YORA** 

 $\blacktriangleright$  The create Time. H requires control Dict file

#### OpenFOAM classes - geometricField variables

- $\triangleright$  Class ties field to an fy Mesh topology (can also be typedef volField, surfaceField, pointField)
	- $\triangleright$  volField Volumetric field variable tied to the cell average value (centroid)
	- $\triangleright$  surfaceField Field variable tied to faces of the domain (Left/Right)
	- $\triangleright$  pointField Nodal field variables tied to mesh nodes/discrete points(lagrangian)

**KORK ERKER ADE YOUR** 

- $\blacktriangleright$  Inherits all the operators of its corresponding field type
- $\blacktriangleright$  Has dimension consistency checking
- <span id="page-28-0"></span> $\triangleright$  Discrete operators are available to calculate gradients, divergence, etc

#### Field variables - Primitive operators

Table : Vector/Tensor primitive operations

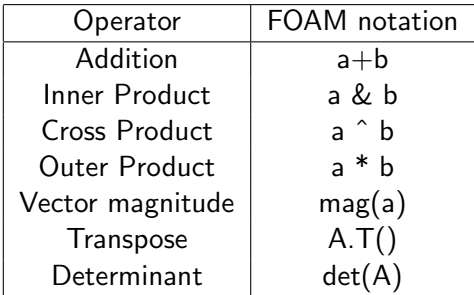

K ロ K K (P) K (E) K (E) X (E) X (P) K (P)

#### Useful fields in fvMesh

- $\triangleright$  mesh.C() volVectorField storing cell centroids
- $\triangleright$  mesh.points() *pointField* storing mesh nodes
- $\triangleright$  mesh.V() volScalarField storing cell volumes
- $\triangleright$  mesh. Sf() surface Vector Field storing face area vector
- $\triangleright$  mesh.magSf() surfaceScalarField storing face area magnitude

**K ロ ▶ K @ ▶ K 할 X X 할 X 및 할 X X Q Q O** 

 $\triangleright$  mesh.Cf() - surfaceVectorField storing face centroid

#### Hands on - Create unit face normals

- $\triangleright$  Re-use the fyMesh example from previous hands-on
- $\triangleright$  Divide the mesh.Sf() and mesh.magSf() to obtain the unit normals at each face

K ロ ▶ K @ ▶ K 할 > K 할 > 1 할 > 1 이익어

 $\triangleright$  Remember that the resulting unit normal is a surfaceVectorField

#### Mesh connectivity information

- $\triangleright$  mesh.owner()/neighbour() Access owner/neighbour information (labelList)
- $\triangleright$  mesh.pointPoints() Node-to-node connectivity (labelListList)

4 D > 4 P + 4 B + 4 B + B + 9 Q O

- $\triangleright$  mesh.cellCells() Cell-to-cell connectivity (labelListList)
- $\triangleright$  mesh.pointCells() Node-to-cell connectivity (labelListList)

#### Looping through connectivity

- $\triangleright$  FOAM provides convenient way to loop through lists using forAll macro
- $\blacktriangleright$  The syntax is as follows

```
forAll( object, loop_var )
\{ / * \text{ object}[\text{loop\_var}] \dots * / \}
```
 $\triangleright$  loop var is the loop variable and object is FOAM object

**KORK STRAIN A BAR SHOP** 

```
Foam::labelListList pp = mesh.pointPoints();
forAll( pp , i )
{
  /// ...
  forAll( pp[i] , j )
  {
   1/7 p[i][j] ...}
}
```
#### volume fields

- $\triangleright$  Field variables are mostly tied to the Time object as they vary with iteration
- $\blacktriangleright$  Hence FOAM stores the field variables in time folders (0, dt,  $2dt, ...$
- $\triangleright$  A field has the following attributes
	- $\blacktriangleright$  dimesionSet object
	- $\blacktriangleright$  internal Field values
	- $\blacktriangleright$  boundary Field value/type
- $\blacktriangleright$  Each field variables requires field specific boundary condition

**KORK ERKER ADE YOUR** 

- Despite additional patch definition made in *polyMesh*
- $\triangleright$  FOAM designed to work for segregated solvers
- $\triangleright$  The last week of lecture we will discuss coupled solvers

#### volume field object construction

```
volScalarField testFun
(
  IOobject
  (
    "testFun",
    runTime.timeName(),
    mesh, /// Just to get objectRegistry
    IOobject::NO_READ, /// Read trigger
    IOobject::AUTO_WRITE /// Write trigger
  ),
  mesh, /// The mesh to which testFun is tied
  dimensionedScalar( "testFun", dimless , 0.0 )
);
```
**KORK STRAIN A BAR SHOP** 

# Writing/Reading fields

- $\triangleright$  Fields with AUTO\_WRITE attribute set can be written by simply invoking runTime.write()
- $\triangleright$  One can specifically write a particular field by invoking the write() member function

K ロ ▶ K @ ▶ K 할 > K 할 > 1 할 > 1 이익어

# Hands on - Create  $2^{nd}$  order polynomial field

 $\blacktriangleright$  Take the dot product of cell centorid to get 2<sup>nd</sup> order scalar field

 $\triangleright$  Write it to file and plot

# End of Day 2

イロト イ御 トイミト イミト ニミー りんぴ